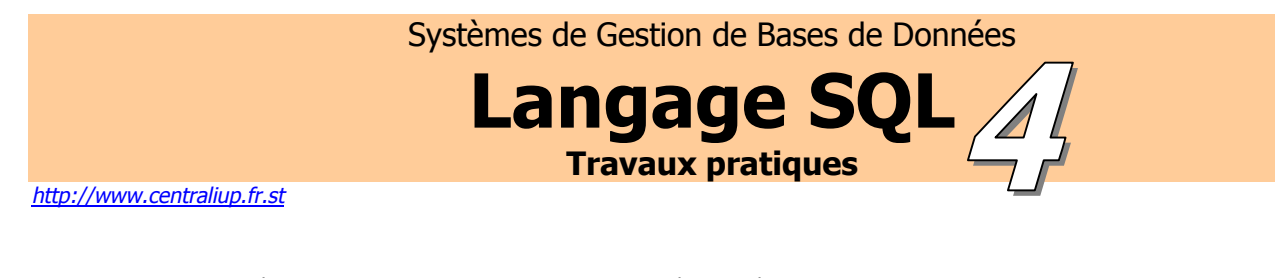

CREATE TABLE pilote AS SELECT \* FROM spriet.pilote; Table created. CREATE TABLE avion AS SELECT \* FROM spriet.avion; Table created. CREATE TABLE vol AS SELECT \* FROM spriet.vol; Table created.

**1.** Quelles sont les villes desservies par des avions partant de Paris et dont la<br>conseité est plus grande que selle d'un ATP44.2 capacité est plus grande que celle d'un ATR44 ?

```
SELECT DISTINCT(ville arr) FROM vol, avion
WHERE ville dep LIKE 'Paris%'
AND avion.numav = vol.numav 
AND avion.capav > (SELECT DISTINCT capav 
FROM avion WHERE nomav ='ATR44');
```

```
VILLE_ARR 
-------------------- 
Marseille Marignane 
Toulouse
```
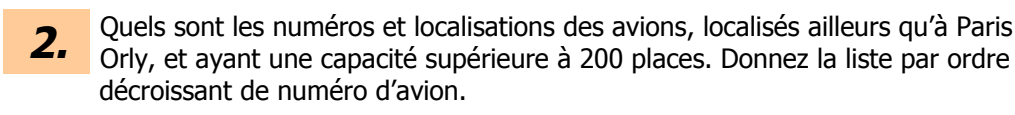

```
SELECT numav, locav FROM avion 
WHERE locav != 'Paris Orly' 
AND capav > 200 ORDER BY numav DESC;
```

```
 NUMAV LOCAV 
                 ---------- -------------------- 
    107 Bordeaux 
    105 Toulouse 
    104 Paris Roissy 
    103 Marseille Marignane
```
**3.** Quels sont les pilotes qui assurent au moins un vol au départ de Paris Orly ?

```
SELECT nompil FROM pilote, vol 
WHERE pilote.numpil = vol.numpil 
   AND ville_dep = 'Paris Orly'; 
NOMPIL 
---------- 
Pierre 
Paul 
Jacques
```

```
SELECT nompil FROM pilote, vol, avion 
WHERE pilote.numpil = vol.numpil 
   AND vol.numav = avion.numav 
   AND avion.nomav='ATR44'; 
NOMPIL 
 ---------- 
Marie 
 5. Quels sont les numéros des pilotes qui habitent dans la ville d'un boeing 747 ? 
      Donner en même temps le nom de la ville, le numéro de l'avion et sa localisation. 
SELECT numpil, adrpil, numav, locav 
FROM pilote, avion 
WHERE SUBSTR(adrpil,1,5)=SUBSTR(locav,1,5) 
   AND nomav='B747'; 
   NUMPIL ADRPIL XXII NUMAY LOCAV
       ---------- -------------------- ---------- -------------------- 
        10 Paris 106 Paris Orly 
        11 Paris 106 Paris Orly 
                                    12 Paris 106 Paris Orly 
 6. Quel est le nom des avions dont la capacité est supérieure à toutes les capacités
     des avions localisés à Marseille ? 
SELECT DISTINCT(nomav) FROM avion 
WHERE capav>(SELECT capav FROM avion 
               WHERE locav LIKE 'Marseille%'); 
NOMAV 
---------- 
A320 
B747 
 7. Quel est le nombre de pilotes différents en service ?
SELECT COUNT(DISTINCT numpil) "Nombre de pilotes en service" FROM vol; 
Nombre de pilotes en service 
         ---------------------------- 
\sim 6
 8. Donner toutes les paires de noms de pilotes habitant la même ville.
SELECT p1.nompil "Pilote 1", p2.nompil "Pilote 2" 
FROM pilote p1, pilote p2 
WHERE p1.adrpil = p2.adrpil 
   AND p1.numpil != p2.numpil; 
Pilote 1 Pilote 2 
---------- ---------- 
Paul Pierre 
Jacques Pierre 
Pierre Paul 
Jacques Paul 
Pierre Jacques 
Paul Jacques 
CEcile Fernande 
Fernande CEcile
```
**4.** Quels sont les pilotes qui pilotent un ATR ?

8 rows selected.

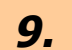

**9.** Quels sont les numéros des pilotes qui pilotent tous les avions de type Airbus ?

```
SELECT DISTINCT nompil FROM pilote 
WHERE numpil=ANY(SELECT DISTINCT numpil FROM vol, avion 
                  WHERE vol.numav=avion.numav
                   AND nomav=ANY(SELECT DISTINCT nomav FROM avion 
                                  WHERE nomav LIKE 'A3%'));
NOMPIL 
---------- 
Fernande 
Jacques 
Paul 
Pierre
```
10. <sup>Ajouter l'attribut SAL à la table Pilote, et l'initialiser à 20 000 pour tous les pilotes</sup> en activité et à 15 000 pour les inactifs.

ALTER TABLE pilote ADD sal NUMBER DEFAULT 20000;

Table altered.

```
UPDATE pilote SET sal=15000 
WHERE numpil!=ALL(SELECT DISTINCT numpil FROM vol);
```
2 rows updated.

11. Ajouter dans la table vol deux vols spécifiques et deux champs manquants.

ALTER TABLE vol add HD NUMBER(4,2);

Table altered.

ALTER TABLE vol add HA NUMBER(4,2);

Table altered.

```
INSERT INTO vol (NUMVOL, NUMPIL, NUMAV, VILLE_DEP, VILLE_ARR, HD, HA) 
VALUES (1020,1140,2101,'Marseille','Avignon',10.30,10.50);
```
1 row created.

```
INSERT INTO vol (NUMVOL, NUMPIL, NUMAV, VILLE_DEP, VILLE_ARR, HD, HA) 
VALUES (1021,1140,2102,'Avignon','Marseille',11.20,11.45);
```
1 row created.

**12.** Donner les différentes façons de se rendre de Paris Orly à Marseille Marignane.

```
SELECT numvol, ville arr, ville dep FROM vol
WHERE ville dep='Paris Orly'
 AND ville arr LIKE 'Marseille%';
   NUMVOL VILLE_ARR VILLE_DEP 
     1002 Marseille Marignane Paris Orly
```
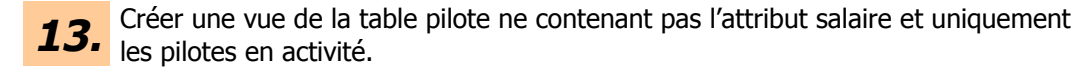

```
CREATE OR REPLACE VIEW vuepilote 
AS (SELECT numpil, nompil, adrpil FROM pilote);
```
View created.

14. Créer une vue composée des attributs suivants :<br>14. numvol, numpil, nompil, adrpil, locav.

```
CREATE OR REPLACE VIEW megavue 
AS (SELECT numvol, pilote.numpil, pilote.nompil, adrpil, locav 
     FROM pilote,avion,vol 
     WHERE vol.numpil=pilote.numpil 
    AND vol.numav=avion.numav);
```
View created.

SELECT \* FROM megavue;

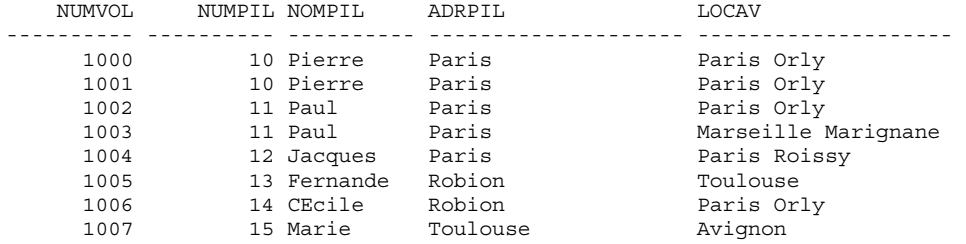

8 rows selected.

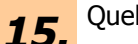

15. Quelle heure est-il?

```
SELECT TO CHAR(SYSDATE, 'HH:MI') FROM dual;
```
TO\_CH ----- 11:07

**16.** Supprimer toutes les majuscules dans les noms des pilotes.

UPDATE pilote SET nompil=LOWER(nompil);

8 rows updated.

SELECT \* FROM pilote;

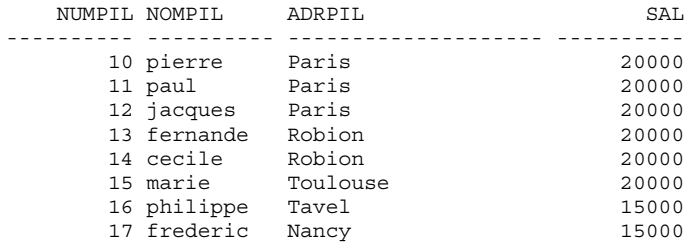

8 rows selected.